# **UNIVERSIDAD NACIONAL DE INGENIERÍA**

**FACULTAD DE INGENIERÍA ELÉCTRICA Y ELECTRÓNICA** 

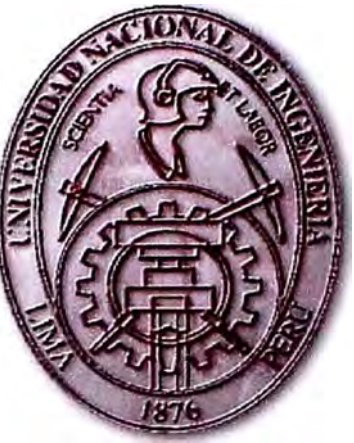

**CONTROL DE CAUDAL DE UN SISTEMA DE TANQUES** 

# **INFORME DE SUFICIENCIA PARA OPTAR EL TÍTULO PROFESIONAL DE:**

**INGENIERO ELECTRONICO** 

**PRESENTADO POR:** 

**HUGO FORTUNA TO ESPINOZA BEDRIÑANA PROMOCIÓN** 

**1996 - 11** 

**LIMA-PERÚ** 

2006

# CONTROL DE CAUDAL DE UN

# SISTEMA DE TANQUES

**A mis Hijos que son el motivo de superación, a mis Padres por su constante apoyo.** 

### **SUMARIO**

En este trabajo se examina el control de caudal en un sistema de nivel de líquido de tanques aplicando el Control óptimo cuadrático estacionario. Este tipo de sistema es comúnmente usado en la industria química, farmacéutica y minera.

El Proceso consiste de 2 tanques acoplados y el sistema posee una entrada y una salida. Los modelos derivados son simulados en Matlab.

# **ÍNDICE**

# **PRÓLOGO**

# **CAPÍTULO I CONSIDERACIONES GENERALES 1.1. Generalidades** 2

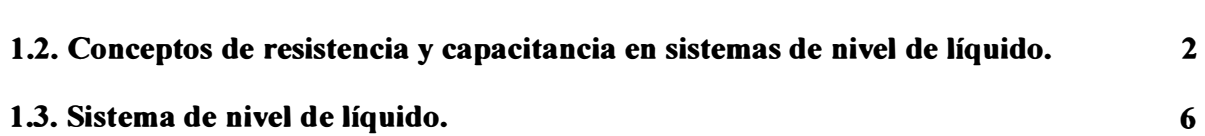

# **CAPÍTULO II**

## **MODELAMIENTO DEL SISTEMA**

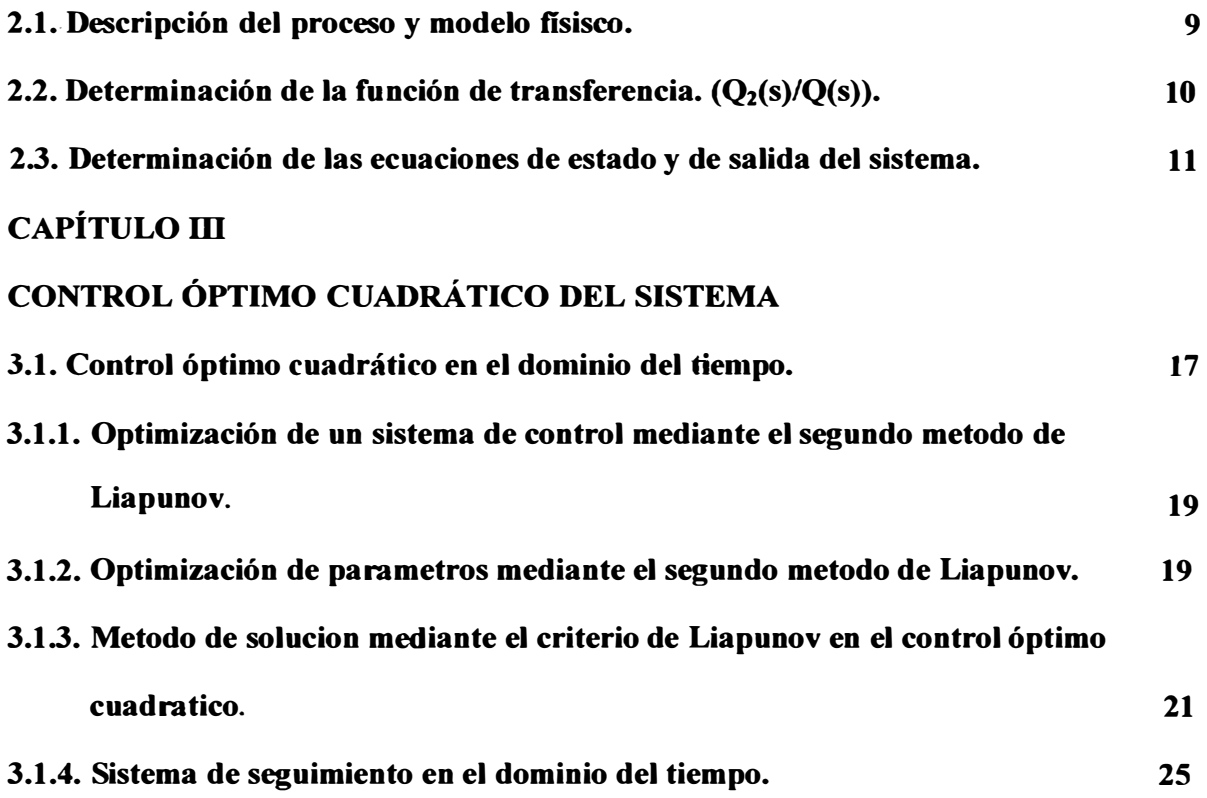

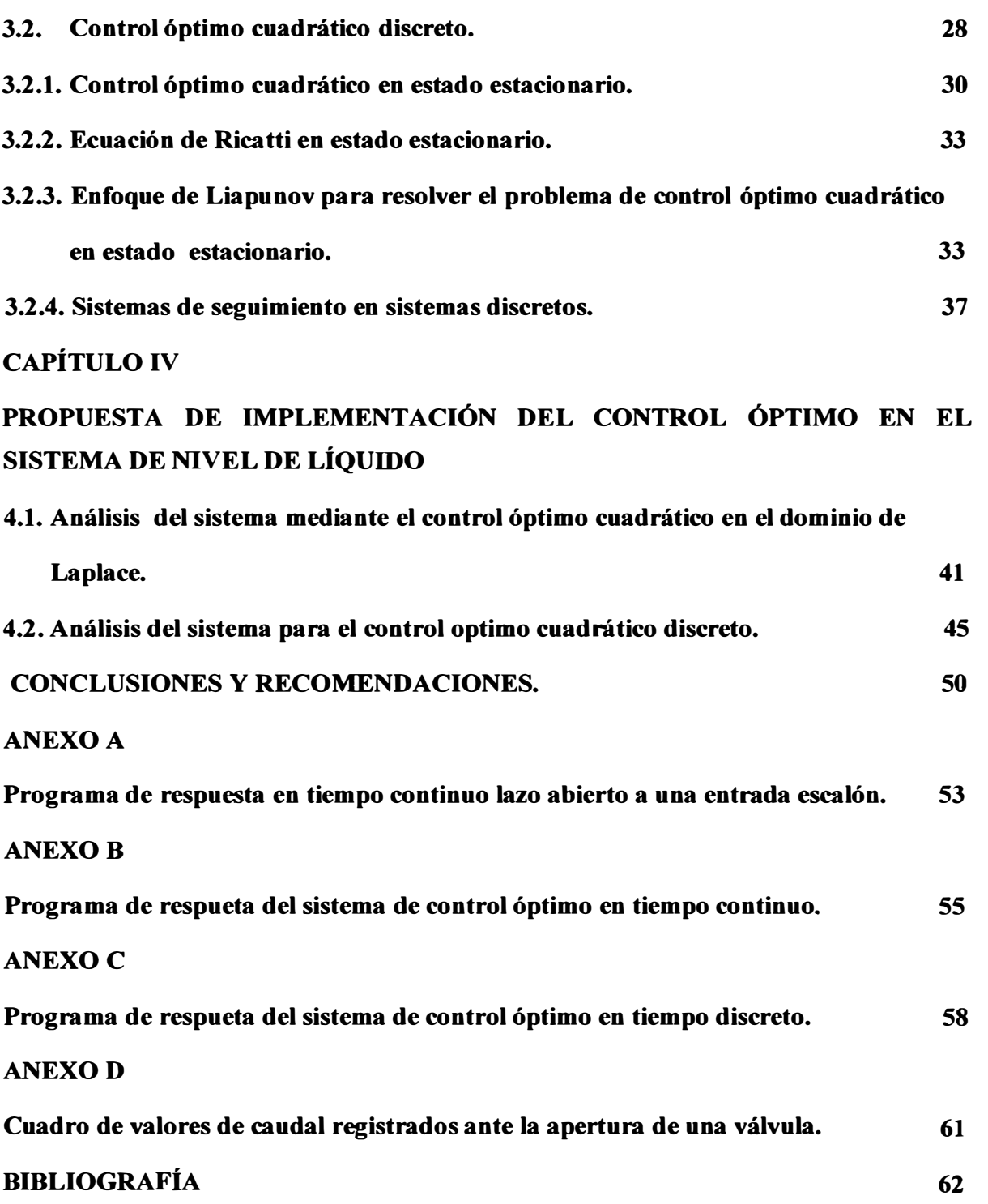

#### **PROLOGO**

Este trabajo ha sido elaborado como parte de los requerimientos exigidos para la Titulación por Actualización de Conocimientos.

El objetivo es presentar la aplicación de las técnicas de control moderno en un sistema de nivel de líquido de dos tanques acoplados que posee una entrada y una salida. El método que se va a utilizar para el control del sistema es el Control Optimo Cuadrático Estacionario. En el presente trabajo se mostrara los resultados utilizando una importante herramienta como el MATLAB para un análisis detallado de los tipos de control.

En el capítulo I se realizan los primeros alcances del sistema de estudio. Se establecen los conceptos de resistencia y capacitancia en el sistema de nivel de tanques. De igual modo se realiza un análisis del tipo de caudal según su naturaleza, ya sea laminar o turbulento.

En el capítulo II se realizó el modelamiento matemático del sistema. En el que se incluyen las consideraciones para la obtención de la función de transferencia del sistema.

Esto se realizó a partir de las ecuaciones diferenciales o a través de las matrices de estado y de salida relacionadas con el sistema.

En el capítulo III se desarrolla toda la base matemática para la aplicación del control óptimo cuadrático. Ello incluye en el tiempo continuo y en el tiempo discreto, así como los índices a considerar para su optimización.

En el capítulo IV se desarrolló la implementación de los dos tipos controles. Se verá también la diferencia de consideraciones a tener en cuenta para el desarrollo de los dos tipos de controles, así como las observaciones realizadas durante el proceso de ajuste para las determinaciones de las respuestas deseadas.

Finalmente en los anexos se han desarrollado los programas para el estudio de los tipos de control.

#### **CAPÍTULOI**

#### **CONSIDERACIONES GENERALES**

#### **1.1. Generalidades**

Al analizar sistemas que implican el flujo de líquidos, resulta necesario dividir los regímenes de flujo en laminar y turbulento de acuerdo con la magnitud del número de Reynolds. Si el. Número de Reynolds es mayor que entre 3000 y 4000 el flujo es turbulento. El flujo es laminar si el número de Reynolds es menor que unos 2000. En el caso Laminar tiene lugar un flujo estable en las corrientes sin turbulencia. Los sistemas que contiene un flujo turbulento a menudo son representados mediante ecuaciones diferenciales no lineales, en tanto el flujo laminar puede representarse mediante ecuaciones diferenciales lineales (Con frecuencia los procesos industriales implican un flujo de líquidos a través de tubos y tanques conectados. El flujo en tales procesos resulta a menudo turbulento y no laminar). Si se introduce el concepto de resistencia y capacitancia para tales sistemas del nivel de líquidos es posible describir en formas simples las características dinámicas de tales sistemas.

#### **1.2. Conceptos de resistencia y capacitancia en sistemas de nivel de líquido.**

Considere el flujo a través de un tubo corto que conecta dos tanques. La resistencia R para el flujo de líquido en tal tubo se define como el cambio en la diferencia de nivel (la diferencia entre el nivel de liquido en los dos tanques) necesaria para producir un cambio de una unidad en la velocidad del flujo; es decir.

 $R = (cambio en la diferencia de nivel, m) / (cambio en la velocidad de flujo, m<sup>3</sup>/seg.)$ 

Dado que la relación entre la velocidad del flujo y la diferencia de nivel es distinta para el flujo laminar y el flujo turbulento, consideremos ambos casos.

Considere el sistema del nivel de líquidos que aparece en la figura 1.1 . En este sistema el líquido sale a chorros a través de la válvula de carga a un lado del tanque. Si el flujo a través de esta restricción es laminar, la relación entre la velocidad del flujo en estado estable y la altura en estado estable en el nivel de la restricción se obtiene mediante

$$
Q = K.H \tag{1.1}
$$

En donde:

 $Q$  = velocidad del flujo de liquido en estado estable, m<sup>3</sup>/seg.

 $K =$  coeficiente,  $m^2 /$  seg.

 $H =$ altura en estado estable, m

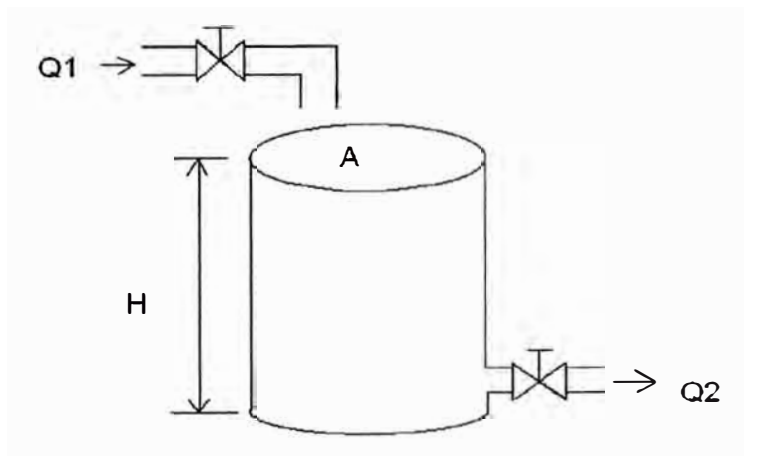

**Fig. 1.1: Esquema general de un tanque con una entrada y una salida.** 

Se observa que la ley que controla el flujo laminar es análoga a la ley de Coulumb, que plantea que la corriente es directamente proporcional a la diferencia de potencial.

Para el flujo laminar la resistencia *R1* se obtiene como

$$
R_l = dH/dQ = H/Q \tag{1.2}
$$

La resistencia del flujo laminar es constante y análoga a la resistencia eléctrica. Si el flujo es turbulento a través de la restricción la velocidad del flujo en estado estable se obtiene mediante:

$$
Q = K \times \sqrt{H} \tag{1.3}
$$

En donde:

 $Q$  = velocidad del flujo de liquido en estado estable, en m<sup>3</sup>/seg.

 $K =$  coeficiente, en m<sup>2.5</sup> / seg.

 $H =$ altura en estado estable, en m

La resistencia *Rt* para el flujo turbulento se obtiene a partir de:

$$
Rt = \frac{dH}{dQ} \tag{1.4}
$$

Debido a que de la ecuación (1.3) obtenemos:

$$
dQ = K \times \frac{dH}{2 \times \sqrt{H}}
$$
 (1.5)

Tenemos que

$$
\frac{dH}{dQ} = 2\frac{\sqrt{H}}{K} = 2\sqrt{H}\frac{\sqrt{H}}{Q} = 2\frac{H}{Q} \tag{1.6}
$$

$$
Rt = \frac{2H}{Q} \tag{1.7}
$$

El valor de la resistencia de flujo turbulento *Rt* depende del flujo y la altura. Sin embargo el valor *Rt* se considera constante si los cambios en la altura y en el flujo son pequeños.

Usando la resistencia de flujo turbulento, la relación entre *Q* y *H* se obtiene mediante

$$
Q = 2\frac{H}{Rt}
$$
 (1.8)

Tal linealización es válida, siempre y cuando los cambios en la altura y el flujo a partir de sus valores respectivos en estado estable, sean pequeños.

En muchos casos prácticos se desconoce el valor del coeficiente *K* de la ecuación (1.3), que depende del coeficiente de flujo y del área de restricción. En tales casos, la resistencia se determina mediante una gráfica de la curva de la altura contra el flujo, basada en datos experimentales y midiendo la pendiente de la curva en la condición de operación. Un ejemplo de tal gráfica aparece en la figura 1.2. En la figura, el punto *P* es el punto de operación en estado estable. La línea tangente a la curva en el punto *P* intercepta la ordenada en el punto  $(- H, 0)$ . Por tanto la pendiente de esta línea tangente es  $2H$  la *Q*  resistencia *Rt.* es la pendiente de la curva en el punto de operación.

Considere la condición de operación en la vecindad del punto *P.* Se define como *h*

una desviación pequeña de la altura a partir del valor en estado estable y como *q* el pequeño cambio correspondiente del flujo. A continuación, la pendiente de la curva en el punto *P* se obtiene mediante.

Pendiente de la curva en el punto 
$$
P = \frac{h}{q} = \frac{2H}{Q} = Rt
$$

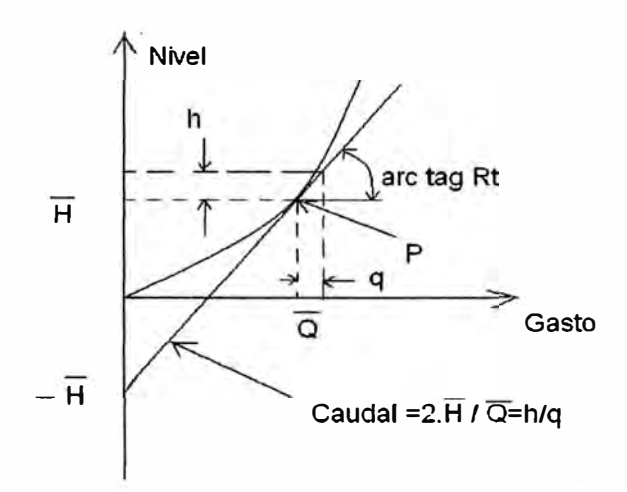

**Fig. 1.2.: Curva del Nivel de líquido en función del caudal.** 

La aproximación lineal se basa en el hecho de que la curva real no difiere mucho de su línea tangente si la condición no varía mucho.

La capacitancia *C* de un tanque se define como el cambio necesario en la cantidad de líquido almacenado, para producir un cambio de una unidad en el potencial (altura). (El potencial es la cantidad que indica el nivel de energía del sistema).

## **C = (cambio en el liquido almacenado, m 3 )/ (cambio en la altura, m)**

Debe señalarse que la capacidad  $(m^3)$  y la capacitancia  $(m^2)$  son diferentes. La capacitancia del tanque es igual a su área transversal. Si esta es constante, la capacitancia es constante para cualquier altura.

#### **1.3. Sistemas de nivel de líquido.**

Las variables se definen del modo siguiente:

- $Q =$  velocidad de flujo en estado estable (antes de que haya ocurrido cualquier cambio), en m<sup>3</sup>/seg.
- $q_i$  = desviación pequeña de la velocidad de entrada de su valor en estado estable, en  $m^3$ /seg...

 $q_0$  = desviación pequeña de la velocidad de salida de su valor en estado estable, en  $m^3$ /seg...

Como se señaló antes, un sistema se considera lineal si el flujo es laminar. Aunque el flujo sea turbulento, el sistema puede linealizarse si los cambios en las variables se mantienen pequeños. A partir de la suposición de que el sistema es lineal o linealizado, la ecuación diferencial de este sistema se obtiene del modo siguiente. Dado que el flujo de entrada menos el flujo de salida durante el pequeño intervalo de tiempo *dt* es igual a la cantidad adicional almacenada en el tanque observamos que

$$
C. dH = (qi - qo). dt \tag{1.9}
$$

A partir de la definición de resistencia, la relación entre  $q_o$  y *h* se obtiene mediante

$$
qo = \frac{h}{R} \tag{1.10}
$$

en: La ecuación diferencial para este sistema para un valor constante de *R* se convierte

$$
RC\frac{dh}{dt} + h = R \times qi \tag{1.11}
$$

Observe que *RC* es la constante de tiempo del sistema. Si tomamos la transformada en ambos miembros de la ecuación (1.7) y suponemos la condición inicial, obtenemos:

$$
(R.C.s + I) . H (s) = R. Qi (s)
$$
 (1.12)

En donde

$$
H(s) = L[h] \qquad \qquad y \qquad Q(s) = L[q_i]
$$

Si q; se considera la entrada y *h* la salida, la función de transferencia del sistema es:

$$
\frac{H(s)}{Qi(s)} = \frac{1}{(R \cdot C \cdot s + 1)}
$$
\n(1.13)

Si no obstante, *q0* se toma de la salida y la entrada es la misma, la función de transferencia es:

$$
\frac{Qo(s)}{Qi(s)} = \frac{1}{(R \cdot C \cdot s + 1)}
$$
(1.14)

En donde hemos usado la relación:

$$
Qo(s) = \frac{H(s)}{R} \tag{1.15}
$$

## **CAPÍTULOII**

#### **MODELAMIENTO DEL SISTEMA**

### **2.1. Descripción del proceso y modelo fisico.**

El modelo físico del proceso se muestra en la figura 2.1, el cual consiste de un sistema de tanques interconectados a través de una válvula con resistencia *R1•* La razón del flujo de entrada en estado estable es *Q,* la razón de flujo entre tanques es cero y las alturas del tanque uno y tanque dos en estado estable son *H.* En t = O la razón de flujo de entrada cambia de *Q* a *Q* + *q,* donde q es un cambio pequeño en la razón de flujo de entrada. Los cambios resultantes ( $h_1$  y  $h_2$ ) y las razones de flujo ( $q_1$  y  $q_2$ ) se suponen pequeñas. La salida del proceso a ser controlada es  $q_2$ .

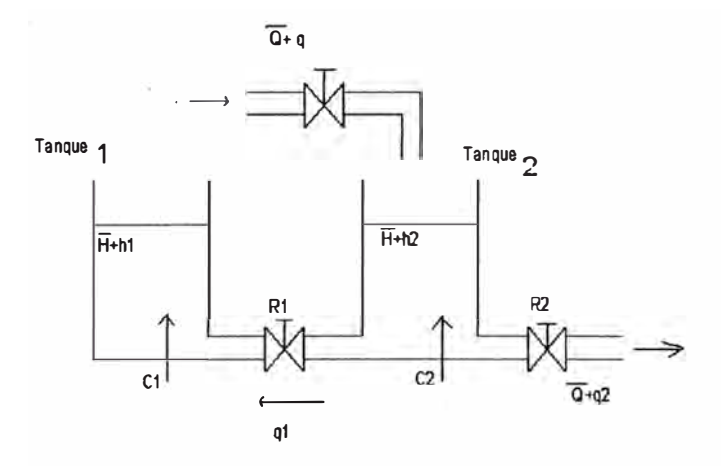

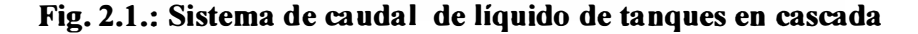

Donde:

 $C_1$  y  $C_2$ = Capacidades de los tanques respectivos

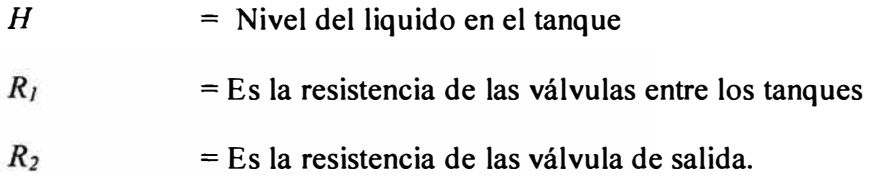

Se considera las siguientes ecuaciones:

$$
C_1 dh_1 = q_1 dt \tag{2.1}
$$

$$
C_2dh_2 = (q - q_1 - q_2)dt\tag{2.2}
$$

$$
q_1 = \frac{h_2 - h_1}{R_1} \tag{2.3}
$$

$$
q_2 = \frac{h_2}{R_2} \tag{2.4}
$$

# 2.2. Determinación de la función de transferencia (Q<sub>2</sub>(s)/ Q(s))

De las ecuaciones consideradas anteriormente se puede obtener:

$$
R_1 C_1 \frac{dh_1}{dt} + h_1 = h_2 \tag{2.5}
$$

$$
R_2 C_2 \frac{dh_2}{dt} + \frac{R_2}{R_1} h_2 + h_2 = R_2 q + \frac{R_2}{R_1} h_1
$$
 (2.6)

De (2.5) y (2.6) se obtiene:

$$
R_1C_1R_2C_2\frac{d^2h_2}{dt^2} + (R_1C_1 + R_2C_2 + R_2C_1)\frac{dh_2}{dt} + h_2 = R_1R_2C_1\frac{dq}{dt} + R_2q
$$
 (2.7)

En esta ecuación hacemos la sustitución de:  $h_2 = R_2 q_2$  y obtenemos:

$$
R_1C_1R_2C_2\frac{d^2q_2}{dt^2} + (R_1C_1 + R_2C_2 + R_2C_1)\frac{dq_2}{dt} + q_2 = R_1C_1\frac{dq}{dt} + q
$$
 (2.8)

Aplicando la transformada de Laplace a la ecuación (2.8) obtenemos finalmente la función de transferencia entre *Q/s)* y *Q(s)* es

$$
\frac{Q_2(s)}{Q(s)} = \frac{R_1 C_1 s + 1}{R_1 C_1 R_2 C_2 s^2 + (R_1 C_1 + R_2 C_2 + R_2 C_1) s + 1}
$$
(2.9)

Para este resultado se ha considerado que las condiciones iniciales son cero.

#### **2.3. Determinación de las ecuaciones de estado** y **de salida del sistema**

Las ecuaciones para el sistema son:

$$
C_1 dh_1 = q_1 dt \tag{2.10}
$$

$$
q_1 = \frac{h_2 - h_1}{R_1}
$$
 (2.11)

$$
C_2 dh_2 = (q - q_1 - q_2) dt \t\t(2.12)
$$

$$
q_2 = \frac{h_2}{R_2} \tag{2.13}
$$

Al eliminar  $q_l$  de la ecuación (2.4) utilizando la ecuación (2.5), obtenemos

$$
\frac{dh_{-1}}{dt} = \frac{1}{C_{-1}} \left( \frac{h_{-2} - h_{+}}{R_{+}} \right)
$$
\n
$$
\frac{dh_{-1}}{dt} = \frac{1}{C_{+1}R_{+}} (h_{-2} - h_{+})
$$
\n(2.14)

Eliminando q*1* y q*<sup>2</sup> de* la ecuación (2.6), utilizando las ecuaciones (2.5) y (2.8), se tiene

$$
\frac{dh_2}{dt}=\frac{1}{C_2}\left(q-\left(\frac{h_2-h_1}{R_1}\right)-\frac{h_2}{R_2}\right)
$$

$$
\frac{dh_2}{dt} = \frac{q}{C_2} - \frac{1}{C_2} \left( \frac{R_2 h_2 - R_2 h_1 + R_1 h_2}{R_1 R_2} \right)
$$

$$
\frac{dh_2}{dt} = \frac{q}{C_2} - \frac{h_2}{C_2} \left( \frac{R_1 + R_2}{R_1 R_2} \right) + \frac{h_1}{C_2 R_1}
$$
\n(2.15)

Se definen las variables de estado  $x_1$  y  $x_2$  como:

$$
x_1 = h_1
$$
  
\n
$$
x_2 = h_2
$$
\n(2.16)

Y se tiene una sola entrada dada por:

$$
u = q \tag{2.17}
$$

Y la variable de salida y está dada por:

$$
y = q_2 \tag{2.18}
$$

Por lo tanto la ecuación de estado será:

$$
\begin{bmatrix} x_1' \\ x_2' \end{bmatrix} = \begin{bmatrix} -\frac{1}{C_1 R_1} & \frac{1}{C_1 R_1} \\ \frac{1}{C_2 R_1} & -\frac{R_1 + R_2}{C_2 R_1 R_2} \end{bmatrix} \begin{bmatrix} x_1 \\ x_2 \end{bmatrix} + \begin{bmatrix} 0 \\ \frac{1}{C_2} \end{bmatrix} q
$$
(2.19)

la ecuación de salida será:

$$
\begin{bmatrix} y \end{bmatrix} = \begin{bmatrix} 0 & \frac{1}{R_2} \end{bmatrix} \begin{bmatrix} x_1 \\ x_2 \end{bmatrix} \tag{2.20}
$$

Teniendo en cuenta que un sistema de ecuaciones de estado y de salida se encuentra determinado por las siguientes ecuaciones:

$$
x' = Ax + Bu \tag{2.21}
$$

$$
y = Cx + D \tag{2.22}
$$

Se consideran los siguientes valores para el sistema de dos tanques en el análisis:

 $C_1$  = Capacidad del tanque 1 = 5;

- $C_2$  = Capacidad del tanque 2 = 5;
- $R_1$  = Resistencia de la válvula entre tanques = 6;
- $R_2$  = Resistencia de la válvula de salida = 6;

A partir de los valores se obtienen las siguientes matrices de estado  $(A)$ , de entrada  $(B)$ , de salida  $(C)$  y de transmisión directa  $(D)$ , reemplazando:

$$
A = \begin{bmatrix} \frac{-1}{C_1 R_1} & \frac{1}{C_1 R_1} \\ \frac{1}{C_2 R_1} & \frac{-1}{C_2} \left( \frac{R_1 + R_2}{R_1 R_2} \right) \end{bmatrix} = \begin{bmatrix} -0.0333 & 0.0333 \\ 0.0333 & -0.0667 \end{bmatrix}
$$
  

$$
B = \begin{bmatrix} 0 \\ \frac{1}{C_2} \end{bmatrix} = \begin{bmatrix} 0 \\ 0.2 \end{bmatrix}
$$
  

$$
C = \begin{bmatrix} 0 & \frac{1}{R_2} \end{bmatrix} = \begin{bmatrix} 0 & 0.1667 \end{bmatrix}
$$
  

$$
D = [0]
$$

Finalmente las ecuaciones de estado y de salida del sistema son:

$$
h' = Ah + Bq \tag{2.23}
$$

$$
y = Ch \tag{2.24}
$$

A partir de estas ecuaciones también es posible hallar la función de transferencia del sistema en estudio. Aplicando Laplace a las ecuaciones (2.23) y (2.24) se obtiene:

$$
sH(s) \quad h(0) = AH(s) + BQ(s) \tag{2.25}
$$

$$
Y(s) = CH(s) \tag{2.26}
$$

Considerando que las condiciones iniciales son cero se tiene que:

$$
sH(s) = AH(s) + BQ(s)
$$
\n(2.27)

$$
Y(s) = CH(s) \tag{2.28}
$$

Acomodando los términos de las ecuaciones

 $(sI \tA)H(s)=BQ(s)$  $H(s) = (sI - A)^{-1} BQ(s)$ 

Reemplazando en la ecuación (2.28) se tiene:

$$
Y(s) = C(sI - A)^{-1} BQ(s)
$$
 (2.29)

Pero como *Y(s)* es igual a Q*2(s),* la ecuación (2.29) se convierte en:

$$
Q_2(s) = C(sI - A)^{-1} BQ(s)
$$
 (2.30)

Pero como la función de transferencia  $G_p(s)$  se encuentra determinado por la relación de *Q2(s)/Q(s),* finalmente:

$$
G_p(s) = C(sI - A)^{-1}B
$$
 (2.31)

$$
G_p(s) = \frac{30s + I}{900s^2 + 90s + I}
$$
 (2.32)

Ésta es la función de transferencia del sistema sin la aplicación de algún tipo de control, la cual como se puede observar no posee integrador. Utilizando los valores hallados de las matrices *A,B,C* y *D* se utiliza el programa del anexo A para obtener la respuesta del sistema en lazo abierto ante una entrada escalón unitario.

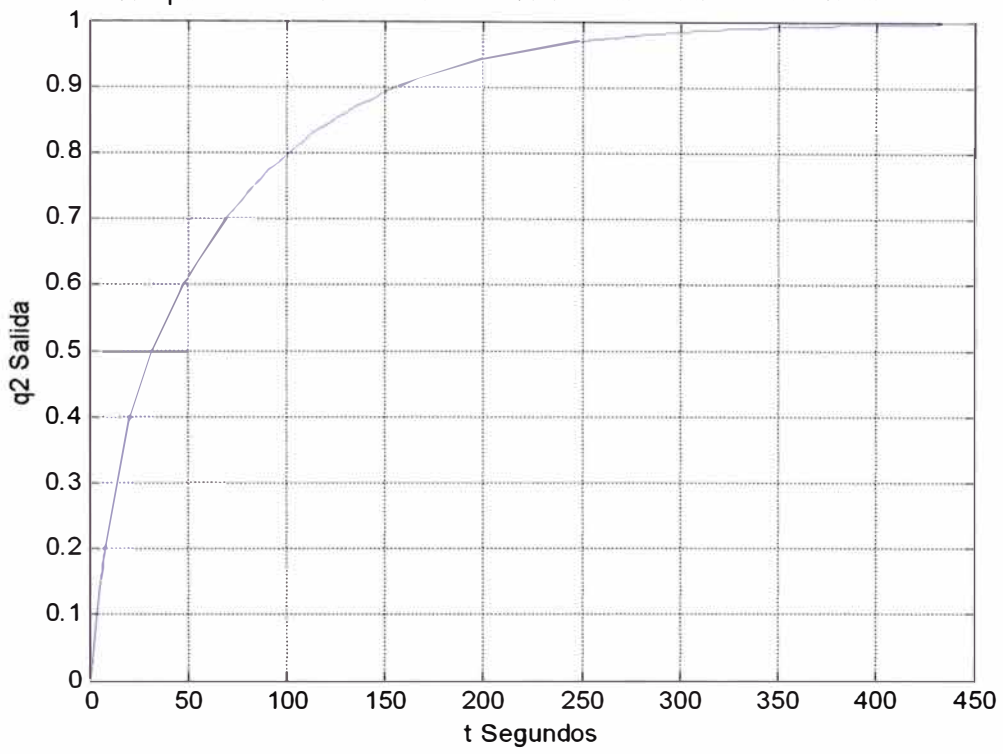

Respuesta del sistema en lazo abierto a una entrada escalón unitario

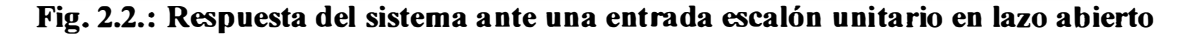

Como se puede observar la respuesta del sistema tarda aproximadamente 450 segundos, los tiempos a estabilizarse Sistemas de nivel de líquidos y en Sistemas de Temperatura son sistemas lentos. Los libros en general recomiendan un tiempo de estabilización de alrededor de 4 a 5 segundos pero para sistemas rápidos como ejemplo: Proyectil Teledirigido, Robótica Industrial etc.

### **CAPÍTULO fil**

# **CONTROL ÓPTIMO CUADRÁTICO DEL SISTEMA**

#### **3.1. Control óptimo cuadrático en el dominio del tiempo.**

El sistema de control se encuentra definido mediante la siguiente expresión

$$
x'=Ax+Bu \tag{3.1}
$$

En donde:

 $x =$  vector de estado (vector de dimensión *n*)

 $u =$  vector de control (vector de dimensión *r*)

*A* = matriz de coeficientes constantes de *n* x *n* 

 $B =$  matriz de coeficientes constantes de *n* x *r* 

Al diseñar sistemas de control, con frecuencia se tiene interés en elegir el vector de control *u(t)* de modo que minimice un índice de desempeño. Un índice de desempeño cuadrático, en el que los límites de integración son  $0$  a  $\infty$ , de modo que

$$
J = \int_{0}^{\infty} L(x, u)dt
$$
 (3.2)

en donde *L(x,u)* es una función cuadrática o una función hennítica de *x* y *u,* producirá las leyes de control lineal; es decir

$$
u(t) = -Kx(t) \tag{3.3}
$$

en donde *K* es una matriz de *r* x *n,* o

$$
\begin{bmatrix}\n u_1 \\
u_1 \\
\vdots \\
u_r\n\end{bmatrix} =\n\begin{bmatrix}\n k_{11} & k_{12} & \ldots & k_{1r} \\
k_{21} & k_{22} & \ldots & k_{2r} \\
\vdots & \vdots & \ddots & \vdots \\
k_{r1} & k_{r2} & \ldots & k_{rn}\n\end{bmatrix}\n\begin{bmatrix}\n x_1 \\
x_2 \\
\vdots \\
x_n\n\end{bmatrix}
$$
\n(3.4)

Por lo tanto, el diseño de sistemas de control óptimo y sistemas reguladores óptimos basados en tales índices de desempeño cuadráticos, se reduce a la determinación de los elementos de la matriz *K.* 

Una ventaja de usar el esquema de control óptimo cuadrático es que el sistema diseñado será estable, excepto en el caso en que el sistema no es controlable. Al diseñar sistemas de control con base en la minimización de los índices de desempeño cuadráticos necesitamos resolver las ecuaciones de Riccati.

El problema de determinar el vector de control *u(t)* óptimo para el sistema descrito mediante la ecuación (3 .1) y el índice de desempeño es obtenido mediante:

$$
J = \int_{0}^{\infty} (x^*Qx + u^*Ru)dt
$$
 (3.5)

donde *Q* es una matriz hermítica o real simétrica definida positiva (o semidefinida positiva), *R* es una matriz hermítica o real simétrica ,definida positiva , y *u* no esta restringida. El sistema de control óptimo se basa en minimizar el índice de desempeño. Con esas consideraciones el sistema es estable.

#### **3.1.1. Optimización de un sistema de control mediante el segundo método de**

#### **Liapunov**

Por lo general, la estabilidad de los sistemas de control se examina una vez que se han diseñado. Sin embargo, también es posible formular primero las condiciones de estabilidad y después diseñar el sistema dentro de las limitaciones así establecidas. Si se usa el segundo método de Liapunov con el fin de asentar la base para el diseño de un controlador óptimo, se confirma que el sistema va a funcionar; es decir, la salida del sistema se conduce en forma continua hacia su valor deseado. Por tanto, el sistema diseñado tiene una configuración con características de estabilidad inherentes (Se tendrá en cuenta que si es sistema no es controlable no se podrá aplicar el control óptimo cuadrático).

Para una clase amplia de los sistemas de control, se puede mostrar una relación dire�ta entre las funciones de Liapunov y los índices cuadráticos de desempeño usados en las síntesis de los sistemas de control óptimo.

#### **3.1.2. Optimización de parámetros mediante el segundo método de Liapunov**

Primero se analizará una relación directa entre las funciones de Liapunov y los índices cuadráticos de desempeño, para resolver el problema de optimización de parámetros a partir de esta relación. Considerando el siguiente sistema:

$$
x'=Ax
$$
 (3.6)

En el que todos los valores característicos de *A* tienen partes reales negativas, o el origen  $x = 0$  es asintóticamente estable. Suponiendo que la matriz A tiene un parámetro más ajustable, se quiere minimizar el índice de desempeño siguiente:

$$
J = \int_{0}^{\infty} x^* Qx dt
$$
 (3.7)

en el que *Q* es una matriz hermítica o simétrica real definida positiva (o semidefinida positiva). Por tanto, el problema se convierte en determinar los valores de los parámetros ajustables para minimizar el índice de desempeño.

Suponiendo que la función de Liapunov se usa efectivamente en la solución de este problema, se tiene que:

$$
x^*Qx = -\frac{d}{dt}(x^*Px) \tag{3.8}
$$

donde *P* es una matriz hermítica o simétrica real definida positiva. En este caso, se obtiene

$$
x^*Qx = -x^*A^*Px - x^*PAx
$$
 (3.9)

$$
x^*Qx = -x^*(A^*P + PA)x \tag{3.10}
$$

Mediante el segundo método de Liapunov, se sabe que para una determinada *Q,* existe una *P,* si *A* es estable tal que

$$
A^*P + PA = -Q \tag{3.11}
$$

Por tanto, determinaremos los elementos de *P* a partir de esta ecuación. El índice de desempeño  $J$  se calcula como:

$$
J = \int_{0}^{\infty} (x^* Q x) dt = -x^* P x \Big|_{0}^{\infty} = -x^* (\infty) P x (\infty) + x^* (0) P x (0)
$$
 (3.12)

Dado que se supone que todos los valores característicos de *A* tienen partes reales negativas tenemos que  $x(\infty) \rightarrow 0$ ., por tanto se obtiene

$$
J = x^*(0)Px(0)
$$
 (3.13)

Así, el índice de desempeño *J* se obtiene en términos de la condición inicial *x(O)* y P, que se relaciona con *A* y *Q* mediante la ecuación (3.11). Por ejemplo, si un parámetro del sistema se va a ajustar para minimizar el índice de desempeño *J,* entonces esto se consigue minimizando *x\*(O)Px(xO)* con respecto al parámetro en cuestión. Dado que *x(O)*  es la condición inicial determinada y *Q* también se proporciona, *P* es una función de los elementos de *A.* Por tanto, este proceso de minimización producirá el valor óptimo del parámetro ajustable.

Es importante considerar que el valor óptimo de este parámetro depende, en general, de la condición inicial *x(O).* Sin embargo, si *x(O)* incluye sólo un componente no nulo ,por ejemplo , *x1(0 ) es* distinto de cero y las demás condiciones iniciales son cero ,entonces el valor óptimo del parámetro, no depende del valor numérico de *x1(0 ).* 

# **3.1.3. Método de solución mediante el criterio de Liapunov en el control óptimo cuadrático.**

Dadas las condiciones del sistema a analizar tenemos

$$
x' = Ax + Bu \tag{3.14}
$$

se debe determinar la matriz K del vector de control óptimo

$$
u(t) = -Kx(t) \tag{3.15}
$$

a fin de minimizar el índice de desempeño

$$
J = \int_{0}^{\infty} (x^*Qx + u^*Ru)dt
$$
 (3.16)

en donde *Q* es una matriz hermítica o simétrica real definida positiva ( o semidefinida positiva) y *R* es una matriz hermítica o simétrica real definida positiva. Se observa que el segundo término del segundo miembro de la ecuación (3.16) considera el gasto de energía de las señales de control. Las matrices *Q* y *R* determinan la importancia relativa del error y del gasto de este sistema.

Posteriormente se verá que la ley de control lineal obtenida mediante la ecuación (3.15) es la ley de control óptimo. Por tanto, si se determinan los elementos desconocidos de la matriz K para minimizar el índice de desempeño, entonces *u(t)* = *-Kx(t)* es óptima para cualquier estado inicial *x(O).* El diagrama de bloques que muestra la configuración óptima se muestra abajo.

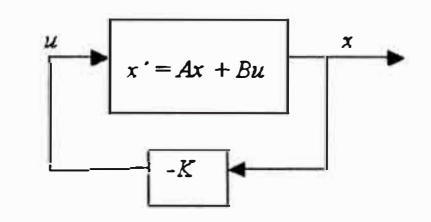

**Fig. 3.1.: Sistema de control óptimo.** 

Ahora sustituyendo la ecuación (3.14) dentro de la ecuación (3.15), se obtiene

$$
x'=Ax-BKx=(A-BK)x
$$
\n(3.17)

En las siguientes deducciones se supone que la matriz *A* - *BK* es estable, o que los valores característicos de *A* -*BK* tienen partes reales negativas.

Al sustituir la ecuación (3 .15) dentro de la ecuación (3 .16) produce:

$$
J = \int_{0}^{\infty} x^{\star} (Q + K^{\star} R K x) dt
$$
 (3.18)

Siguiendo el análisis obtenido al resolver la optimización de parámetros, se establece

$$
x^{\dagger}(Q+K^*RK)x = -\frac{d}{dt}(x^*Px) \tag{3.19}
$$

en donde P es una matriz hermítica o simétrica real definida positiva. Así se obtiene

$$
x^{\dagger} (Q + K^{\dagger} R K) x = -x^{\dagger} [(A - BK)^{\dagger} P + P(A - BK)] x
$$
 (3.20)

Al comparar ambos miembros de esta última ecuación y considerando que la misma debe ser válida para cualquier *x,* se requiere:

$$
(A - BK)^* P + P(A - BK) + Q + K^* RK = 0
$$
 (3.21)

Mediante el segundo método de Liapunov, si *A -BK* es una matriz estable, existe una matriz P definida positiva que satisface la ecuación (3.21 ).

Por tanto el procedimiento se basa en determinar los elementos de *P* a partir de esta ecuación y ver si es definida positiva.

El índice de desempeño *J* se calcula como:

$$
J = \int_{0}^{\infty} x^{*} (Q + K^{*} R K) x dt = -x^{*} P x \Big|_{0}^{\infty} = -x^{*} (\infty) P x (\infty) + x^{*} (0) P x (0)
$$
 (3.22)

Dado que se supone que todos los valores característicos de *A* - *BK* tienen partes reales negativas tenemos que  $x(\infty) \rightarrow 0$ . Por tanto se obtiene:

$$
J = x^*(0)Px(0)
$$
 (3.23)

De esta forma el índice de desempeño J se obtiene en términos de la condición inicial *x(O) yP.*

Para obtener la solución al problema de control óptimo cuadrático, se avanza de la siguiente manera; dado que se ha supuesto que  $R$  es una matriz hermítica o simétrica real definida positiva, se escribe:

$$
R = T^*T \tag{3.24}
$$

en donde *Tes* una matriz no singular. Así la ecuación (3.19) se escribe como:

$$
(A^* - K^*B^*)P + P(A - BK) + Q + K^*T^*TK = 0
$$
\n(3.25)

que puede escribirse nuevamente como:

$$
A^*P + PA + [TK - (T^*)^{-1}B^*P]^{T}[TK - (T^*)^{-1}B^*P] - PBR^{-1}B^*P + Q = 0 \qquad (3.26)
$$

La minimización de  $J$  con respecto a  $K$  requiere de la minimización de:

$$
x^* [TK - (T^*)^{-1} B^* P ]^* [TK - (T^*)^{-1} B^* P ]_X \qquad (3.27)
$$

con respecto a *K.* Debido a que esta última expresión es no negativa, el mínimo ocurre cuando es cero, o cuando:

$$
TK = (T')^{-1}B'P \tag{3.28}
$$

Por tanto

$$
K = T^{-1} (T^{\bullet})^{-1} B^{\bullet} P = R^{-1} B^{\bullet} P \tag{3.29}
$$

La ecuación (3.29) produce la matriz óptima *K.* Así, la ley del control óptimo para el problema de control óptimo cuadrático es lineal cuando el índice de desempeño se obtiene mediante la ecuación (3.16) y se llega a ella mediante

$$
u(t) = -Kx(t) = -R^{-1}B^*Px(t)
$$
 (3.30)

La matriz *P* de la ecuación (3.29) debe satisfacer la ecuación (3.22), o la siguiente ecuación reducida de Riccati

$$
A^*P + PA - PBR^{-1}B^*P + Q = 0 \tag{3.31}
$$

La ecuación (3.31) se denomina ecuación matricial de Riccati. Los pasos de diseño se plantean del modo siguiente:

Resolver la ecuación (3.31 ), ecuación matricial reducida de Riccati, para la matriz *P.* Si existe una matriz *P* definida positiva ( ciertos sistema pueden no tener una matriz *P*  definida positiva), el sistema es estable o la matriz *A* - *BK* es estable.

Sustituir la matriz *P* dentro de la ecuación (3.29). La matriz *K* resultante es la matriz óptima.

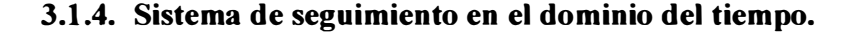

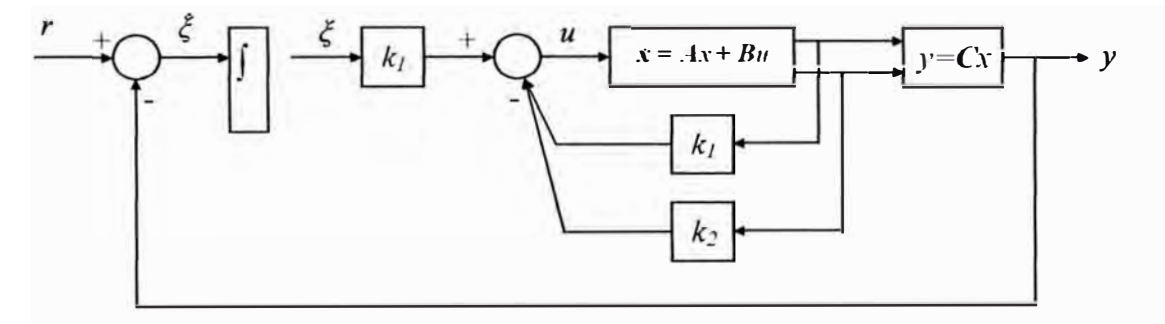

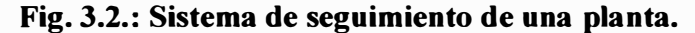

Si la planta no tiene integrador (planta del tipo 0), el principio básico del diseño de un sistema de seguimiento de tipo 1 e insertar un integrador en la trayectoria directa entre el comprador de error y la planta, como se aprecia en la figura 3.2. El diagrama de bloques de la figura 3.2 es una forma básica del sistema de seguimiento tipo l en donde la planta no tiene integrador. A partir del diagrama obtenemos

$$
x'=Ax+Bu \tag{3.32}
$$

$$
y = Cx \tag{3.33}
$$

$$
u = -Kx + k_1\xi \tag{3.34}
$$

$$
\zeta' = \mathbf{r} - \mathbf{y} = \mathbf{r} - \mathbf{C}\mathbf{x} \tag{3.35}
$$

Si la planta no posee un integrador en su función de transferencia, se le inserta un integrador en su trayectoria directa. Luego de ello se procede a diseñar el sistema de

seguimiento a partir de las matrices originales del sistema y obtener el vector de retroalimentación para el control óptimo cuadrático.

Se supone que la planta dada por la ecuación (3.32) tiene estado totalmente controlable. La función de transferencia de la planta se puede escribir:

$$
G_p(s) = C(sI - A)^{-1}B
$$

Para evitar la posibilidad de que el integrador insertado se cancele por un cero de la planta en el origen, se supone que  $G_p(s)$  no tiene un cero en el origen.

Se supone que la entrada de referencia (función escalón) se aplica en  $t = 0$ . En esta caso, para  $t > 0$ , la dinámica del sistema se describe mediante una ecuación que es una combinación de las ecuaciones (3.32) y (3.35)

$$
\begin{bmatrix} x'(t) \\ \xi'(t) \end{bmatrix} = \begin{bmatrix} A & 0 \\ -C & 0 \end{bmatrix} \begin{bmatrix} x(t) \\ \xi(t) \end{bmatrix} + \begin{bmatrix} B \\ 0 \end{bmatrix} u(t) + \begin{bmatrix} 0 \\ 1 \end{bmatrix} r(t)
$$
(3.36)

Se diseñará un sistema asintóticamente estable, tal que si  $x(\infty)$ ,  $\xi(\infty)$  y  $u(\infty)$ tiendan a valores constantes, respectivamente Así, en estado estable  $\xi(t) = 0$  y obtenemos  $y(\infty) = r$ . En estado estable se tiene

$$
\begin{bmatrix} x'(\infty) \\ \xi'(\infty) \end{bmatrix} = \begin{bmatrix} A & 0 \\ -C & 0 \end{bmatrix} \begin{bmatrix} x(\infty) \\ \xi(\infty) \end{bmatrix} + \begin{bmatrix} B \\ 0 \end{bmatrix} u(\infty) + \begin{bmatrix} 0 \\ 1 \end{bmatrix} r(\infty)
$$
(3.37)

Considerando que  $r(t)$  es una entrada escalón, tenemos que  $r(\infty) = r(t) = r$ (constante) para  $t > 0$ . Restando la ecuación (3.37) de la ecuación (3.35), se obtiene:

$$
\begin{bmatrix} x'(t) - x'(\infty) \\ \xi'(t) - \xi'(\infty) \end{bmatrix} = \begin{bmatrix} A & 0 \\ -C & 0 \end{bmatrix} \begin{bmatrix} x(t) - x(\infty) \\ \xi(t) - \xi(\infty) \end{bmatrix} + \begin{bmatrix} B \\ 0 \end{bmatrix} [u(t) - u(\infty)] \tag{3.38}
$$

donde se define:

$$
x(t) - x(\infty) = x_e(t)
$$
  

$$
\xi(t) - \xi(\infty) = \xi_e(t)
$$
  

$$
u(t) - u(\infty) = u_e(t)
$$

Entonces la ecuación (3.38) se escribe como:

$$
\begin{bmatrix} x'_{e}(t) \\ \xi'_{e}(t) \end{bmatrix} = \begin{bmatrix} A & 0 \\ -C & 0 \end{bmatrix} \begin{bmatrix} x_{e}(t) \\ \xi_{e}(t) \end{bmatrix} + \begin{bmatrix} B \\ 0 \end{bmatrix} u_{e}(t)
$$
 (3.39)

en donde

$$
u_e(t) = -Kx_e(t) + k_t \xi_e(t)
$$
 (3.40)

Se define un vector de error  $e(t)$  de dimensión  $(n+1)$ , como:

$$
e(t) = \begin{bmatrix} x_e(t) \\ \xi_e(t) \end{bmatrix}
$$

(3.41)

Así la ecuación (3.37) se vuelve

$$
e' = \hat{A}e + \hat{B}u_e \tag{3.42}
$$

en donde

$$
\hat{A} = \begin{bmatrix} A & 0 \\ -C & 0 \end{bmatrix}
$$
 (3.43)

$$
\hat{B} = \begin{bmatrix} B \\ 0 \end{bmatrix} \tag{3.44}
$$

y la ecuación (3.40) se convierte en:

$$
u_e = -\hat{K}e \tag{3.45}
$$

en donde:

$$
\hat{K} = [K \quad | \quad -k_i] \tag{3.46}
$$

Donde *K* es el vector de retroalimentación para el sistema y el término *K1* es la constante del integrador.

#### **3.2. Control óptimo cuadrático discreto.**

El problema de control óptimo cuadrático se puede enunciar como sigue. Dado un sistema de control lineal de tiempo discreto

$$
x(k+1) = Gx(k) + Hu(k)
$$
 (3.47)

donde se supone que es de estado completamente controlable y donde

 $x(k)$  = vector de estado (vector n)  $u(k)$  = vector de control (vector r)  $G =$  matriz de *n* x *n*  $H =$  matriz de *n* x *r* 

En el problema de control optimo cuadrático se desea determinar una ley para el vector de control *u(k)* tal que un índice de desempeño cuadrático se minimice.

Un ejemplo de un índice de desempeño cuadrático es

$$
J = \frac{1}{2} x^{T}(N) S x(N) + \frac{1}{2} \sum_{k=0}^{\infty} \left[ x^{T}(k) Q x(k) + u^{T}(k) R u(k) \right]
$$
(3.48)

Donde las matrices *S* y *Q* son matrices hermíticas definidas positivas o semidefinidas positivas y Res una matriz hermítica definida positiva. El primer término del lado derecho de esta última ecuación toma en cuenta la importancia del estado final. El primer término dentro de los corchetes de la sumatoria toma en cuenta la importancia relativa del error durante el proceso de control, y el segundo término toma en cuenta el gasto de energía de la señal de control. Se supone que el vector de control *u(k)* no está restringido.

La ley de control óptimo se encuentra dada por:

$$
u(k) = -K(k)x(k) \tag{3.49}
$$

Donde  $K(k)$  es una matriz de *r* x *n* variante en el tiempo. Si  $N = \infty$ , entonces  $K(k)$  es una matriz constante de *r* x *n.* El diseño de sistemas de control basado en dichos índices de desempeño cuadrático depende de obtener la matriz *K(k).* 

La característica principal de una ley de control óptimo basada en un índice de desempeño cuadrático es que es una función lineal del vector de estados *x(k).* Dicha realimentación del estado requiere que todos los estados estén disponibles para realimentación. Por lo tanto es ventajoso representar al sistema en términos de las variables de estado medibles. Si no todas las variables de estado se pueden medir, se requiere estimar u observar las variables de estado no medibles. Entonces se utilizan las variables de estado estimadas u observadas para generar las señales de control óptimo.

Existen diferentes enfoques para resolver los problemas de control óptimo cuadrático. Un enfoque utilizado en general está basado en la técnica de minimización empleando multiplicadores de Lagrange. Para el problema de control óptimo cuadrático en estado estacionario, se presenta el enfoque de Liapunov. Éste justamente es el enfoque a utilizar en el sistema a estudiar.

#### **3.2.1. Control óptimo cuadrático en estado estacionario.**

En el caso de la solución del control óptimo en el estado estacionario la matriz de ganancia variante en el tiempo *K(k)* se convierte en una de matriz ganancia constante. Dicha matriz de ganancia constante *K(k)* se llama matriz de ganancia en estado estacionario y se escribe como *K.* La ecuación de la planta está dada por:

$$
x(k+1) = Gx(k) + Hu(k)
$$
 (3.50)

Para  $N = \infty$ , el índice de desempeño se puede modificar a:

$$
J = \frac{1}{2} \sum_{k=0}^{\infty} \left[ x^*(k) Qx(k) + u^*(k) R u(k) \right]
$$
 (3.51)

El término  $\frac{1}{2}x^*(N)Sx(N)$ , que aparece en la ecuación (3.48), no está incluido en esta 2 representación de *J.* Esto se debe a que, si el sistema regulador óptimo es estable de tal forma que el valor de *J* converge a una constante,  $x(\infty)$  se hace cero  $y \frac{1}{2}x^*(\infty)Sx(\infty) = 0$ .

Ahora la matriz en estado estacionario  $P(k)$  se define como P. La matriz P se puede determinar como sigue:

$$
P = Q + G^{\dagger} P (I + HR^{\dagger} H^{\dagger} P)^{\dagger} G
$$
  

$$
P = Q + G^{\dagger} (P^{\dagger} + HR^{\dagger} H^{\dagger})^{\dagger} G
$$
 (3.52)

Es claro que la matriz P es determinada por las matrices G, H, *Q* y R. Una expresión ligeramente diferente para  $P$  es:

$$
P = Q + G^* PG - G^* PH (R + H^* PH)^{-1} H^* PG \tag{3.53}
$$

La matriz de ganancia en estado estacionario *K* se puede obtener en términos de *P* como sigue:

$$
K = R^{-1}H^*(G^*)^{-1}(P-Q)
$$
 (3.54)

Otra expresión para K sería:

$$
K = (R + H^*P H)^{-1} H^*P G \tag{3.55}
$$

La ley de control óptimo para la operación en estado estacionario está dada por:

$$
u(k) = -K(k)x(k) \tag{3.56}
$$

Si por ejemplo, la ecuación (3.21) se sustituye en esta última ecuación, se obtiene:

$$
u(k) = -(R + H^* P H)^{-1} H^* P G x(k)
$$
 (3.57)

y el sistema de control se convierte en un sistema regulador óptimo:

$$
x(k+1) = [G - H(R + H^*PH)^{-1}H^*PG]x(k)
$$
  

$$
x(k+1) = (I + HR^{-1}H^*P)^{-1}Gx(k)
$$
 (3.58)

El índice de desempeño *J* asociando la ley de control óptimo en estado estacionario se puede obtener al sustituir *P* por *P(O):* 

$$
J_{\min} = \frac{1}{2} x^*(0) P x(0) \tag{3.59}
$$

#### **3.2.2 Ecuación de Ricatti en estado estacionario.**

Al implantar el controlador óptimo en estado estacionario (o invariante en el tiempo), se requiere la solución en estado estacionario de la ecuación de Riccati. Existen varias formas para obtener dicha solución.

Una forma de resolver la ecuación de Riccati en estado estacionario está dada por la ecuación:

$$
P = Q + GT PG - GT PH (R + HT PH)-1 HT PG
$$
\n(3.60)

es comenzar con la ecuación de Riccati en estado no estacionario, que está dada por la ecuación siguiente:

$$
P(k) = Q + G^* P(k+1)G - G^* P(k+1)H[R+H^* P(k+1)H]^{-1} H^* P(k+1)G \qquad (3.61)
$$

Al invertir la dirección del tiempo, se puede modificar la ecuación (3.58) a:

$$
P(k+1) = Q + G^* P(k)G - G^* P(k)G - G^* P(k)H[R + H^* P(k)H]^{-1} H^* P(k)G \qquad (3.62)
$$

y comenzar la solución con *P(O)* = *O,* e iterar la ecuación hasta obtener una solución en estado estacionario. Al calcular la solución numérica, es importante notar que la matriz *P* es una matriz hermítica o real simétrica y es definida positiva.

# **3.2.3. Enfoque de Liapunov para resolver el problema de control óptimo cuadrático en estado estacionario.**

Dada la ecuación de la planta:

$$
x(k+1) = Gx(k) + Hu(k)
$$
 (3.63)

se desea determinar la matriz *K* de la ley de control óptima:

$$
u(k) = -K(k)x(k)
$$
\n(3.64)

tal que el índice de desempeño:

$$
J = \frac{1}{2} \sum_{k=0}^{\infty} \left[ x^*(k) Qx(k) + u^*(k) R u(k) \right]
$$
 (3.65)

se minimice, donde *Q* es una matriz hermítica (o real simétrica) definida positiva o semidefinida positiva y  $R$  es una matriz hermítica (o real simétrica) definida positiva.

Al sustituir la ecuación (3 .64) en la ecuación (3 .63 ), se obtiene:

$$
x(k+1) = Gx(k) - HKx(k) = (G - HK)x(k)
$$
\n(3.66)

Al sustituir la ecuación (3.64) en la ecuación (3.65), se obtiene:

$$
J = \frac{1}{2} \sum_{k=0}^{\infty} \left[ x^*(k) Qx(k) + x^*(k) K^* R K x(k) \right]
$$
  

$$
J = \frac{1}{2} \sum_{k=0}^{\infty} x^*(k) (Q + K^* R K) x(k)
$$
(3.67)

En el siguiente análisis, se supondrá que la matriz  $G - HK$  es estable, es decir los valores propios de G - *HK* están dentro del círculo unitario. Si el sistema es completamente controlable y observable se puede probar que  $G - HK$  es una matriz estable. Entonces existe una función de Liapunov que es definida positiva y cuya derivada es definida negativa. Siguiendo la discusión dada al resolver el problema de optimización de parámetros, se tiene:

$$
x^{*}(k)(Q+K^{*}RK)x(k) = -[x^{*}(k+1)Px(k+1) - x^{*}(k)Px(k)]
$$
 (3.68)

En referencia a la ecuación (3.63), la ecuación (3.65) se puede modificar a:

$$
x^{*}(k)(Q+K^{*}RK)x(k) = -[(G-HK)x(k)]^{*} P[(G-HK)x(k)] + x^{*}(k)Px(k)
$$

$$
x^*(k)(Q+K^*RK)x(k) = -x^*(k)[(G-HK)P(G-HK)-P]x(k)
$$
\n(3.69)

Al comparar los dos lados de la ecuación (3.69) y al notar que esta ecuación permanece verdadera para cualquier  $x(k)$ , se requiere que:

$$
Q + K^*RK = -(G - HK)^*P(G - HK) + P
$$
 (3.70)

Se observa que mediante el segundo método de Liapunov, para una matriz estable  $G - HK$ , existe una matriz definida positiva que satisface la ecuación (3.70).

La ecuación (3.70) se puede modificar como sigue:

$$
Q + K^*RK + (G^* - K^*H^*)P(G - HK) - P = 0
$$

<sup>o</sup> bien:

$$
Q + G^{\dagger}PG - P + K^{\dagger}(R + H^{\dagger}PH)K - (K^{\dagger}H^{\dagger}PG + G^{\dagger}PHK) = 0 \tag{3.71}
$$

Esta última ecuación se puede modificar como sigue:

$$
Q+G^{\dagger}PG-P+\left[ (R+H^{\dagger}PH)^{1/2}K-(R+H^{\dagger}PH)^{-1/2}H^{\dagger}PG \right]^{*}\left[ (R+H^{\dagger}PH)^{1/2}K - (R+H^{\dagger}PH)^{-1/2}H^{\dagger}PG \right] - (R+H^{\dagger}PH)^{-1/2}H^{\dagger}PG \right] - G^{\dagger}PH(R+H^{\dagger}PH)^{-1}H^{\dagger}PG = 0 \qquad (3.72)
$$

La matriz *K* que minimiza a *J* se puede obtener al minimizar la parte izquierda de la ecuación (3.72). Ya que:

$$
\left[ (R + H^{\dagger} P H)^{1/2} K - (R + H^{\dagger} P H)^{-1/2} H^{\dagger} P G \right]^{*} \left[ (R + H^{\dagger} P H)^{1/2} K - (R + H^{\dagger} P H)^{-1/2} H^{\dagger} P G \right]
$$
(3.73)

no es negativa, el mínimo ocurre cuando es cero, o cuando:

$$
(R + H*PH)1/2 K = (R + H*PH)-1/2 H* PG
$$
 (3.74)

Por lo tanto se obtiene:

$$
K = (R + H2PH)-1H2PG
$$
\n(3.75)

Al sustituir la ecuación (3.75) en la ecuación (3.74) se obtiene:

$$
P = Q + G^{\dagger} PG - G^{\dagger} PH (R + H^{\dagger} PH)^{-1} H^{\dagger} PG \tag{3.76}
$$

La matriz P debe satisfacer la ecuación  $(3.76)$ . La ecuación  $(3.76)$  se puede modificar y obtener

$$
P = Q + G^* P \Big[ I - H (I + R^{-1} H^* P H)^{-1} R^{-1} H^* P \Big] G \qquad (3.77)
$$

Mediante el uso del lema de inversión de matrices:

$$
(I + HR^{-1}H^{\dagger}P)^{-1} = I - H(+R^{-1}H^{\dagger}PH)^{-1}R^{-1}H^{\dagger}P \tag{3.78}
$$

La ecuación (3.77) se puede modificar a:

$$
P = Q + G'P(I + R^{-1}H'PH)^{-1}G
$$
 (3.79)

La matriz P se puede determinar de la ecuación (3.79)

Por último, el valor mínimo de *J* se puede obtener como sigue. En referencia a las ecuaciones (3.67) y (3.68) y al notar que  $x(\infty) = 0$ , el valor mínimo del índice de desempeño *J* se obtiene como sigue:

$$
J = \frac{1}{2} \sum_{k=0}^{\infty} x^{*}(k)(Q + K^{*}RK)x(k)
$$
  

$$
J_{min} = \frac{1}{2} \sum_{k=0}^{\infty} \left[ x^{*}(k)Px(k) - x^{*}(k+1)Px(k+1) \right]
$$
  

$$
J_{min} = \frac{1}{2}x^{*}(0)Px(0)
$$

#### **3.2.4. Sistemas de seguimiento en sistemas discretos.**

Por lo general, en el sistema de seguimiento es necesario que el sistema tenga uno o más integradores dentro del lazo cerrado. A menos que la planta a controlarse tenga una propiedad integradora, a fin de eliminar el error en estado permanente a entradas escalón, es necesario añadir uno o más integradores dentro del lazo.

Una forma de introducir un integrador en el modelo matemático de un sistema en lazo cerrado, es introduciendo un nuevo vector de estado, que integre la diferencia entre el vector de comando *R* y el vector de salida *Y.* La figura 3 .3 muestra una configuración posible del diagrama de bloques para un sistema de seguimiento con realimentación del estado y control integral. El controlador integral está formado por *m* elementos integradores, uno por cada uno de los componentes de la entrada de comando.

Para nuestro caso, se aplicará el controlador proporcional integral cuyo diagrama de bloques se presenta en la figura 3.3.:

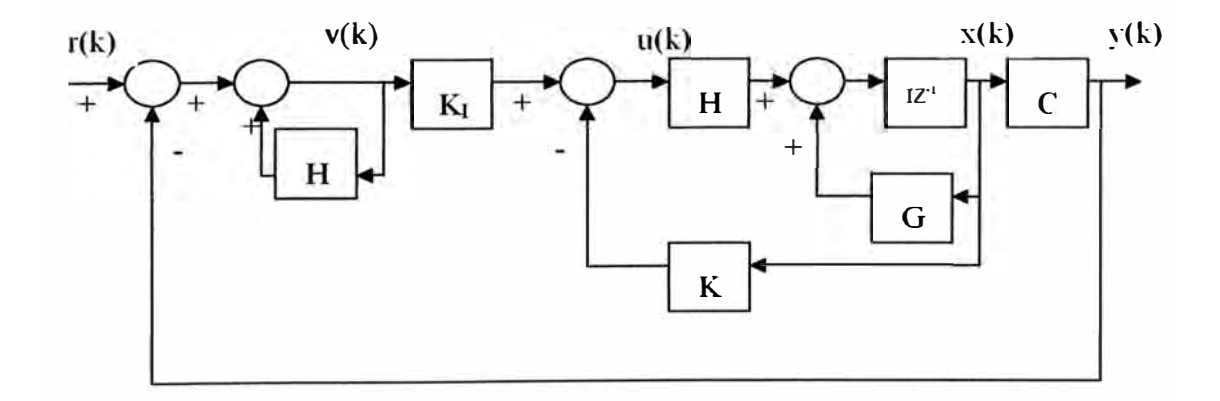

**Fig. 3.3.: El Controlador proporcional integral.** 

La ecuación de estado de la planta y su ecuación de salida son

$$
x(k+1) = Gx(k) + Hu(k)
$$
 (3.80)

$$
y(k) = Cx(k) \tag{3.81}
$$

donde:

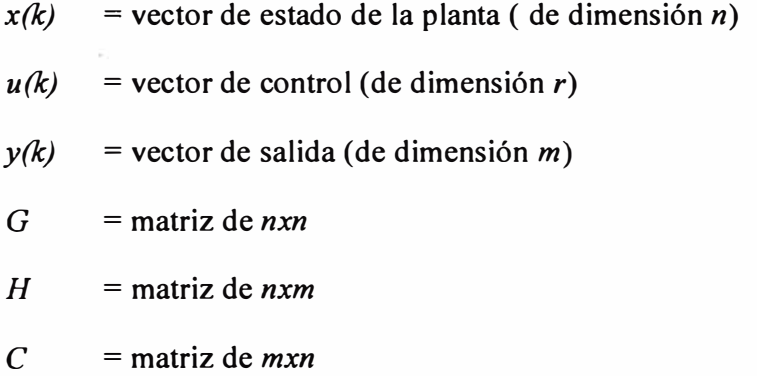

La ecuación de estado del integrador es:

$$
v(k) = v(k-1) + r(k) - y(k)
$$
 (3.82)

donde:

 $v(k)$  = vector de error de actuación (vector de dimensión *m*)  $r(k)$  = vector de entrada de comando (vector de dimensión *m*)

La ecuación (3.82) puede volver a escribirse como:

$$
v(k+1) = v(k) + r(k+1) - y(k+1)
$$
  

$$
v(k+1) = v(k) + r(k+1) - C[Gx(k) + Hu(k)]
$$

$$
v(k+1) = -CGx(k) + v(k) - CHu(k) + r(k+1)
$$
\n(3.83)

El vector de control *u(k)* viene dado por:

$$
u(k) = -Kx(k) + K_1v(k)
$$
 (3.84)

En base a ello se tiene que

$$
\begin{bmatrix} x(k+1) \\ v(k+1) \end{bmatrix} = \begin{bmatrix} G & 0 \\ -CG & 1 \end{bmatrix} \begin{bmatrix} x(k) \\ v(k) \end{bmatrix} + \begin{bmatrix} H \\ -CH \end{bmatrix} u(k) + \begin{bmatrix} 0 \\ 1 \end{bmatrix} r(k+1)
$$
(3.85)

Se supone que la entrada *r* es una función escalón, es decir:

$$
r(k) = r(k+1) = r \tag{3.86}
$$

Entonces cuando *k* se aproxima a infinito

$$
\begin{bmatrix} x(\infty) \\ v(\infty) \end{bmatrix} = \begin{bmatrix} G & 0 \\ -CG & 1 \end{bmatrix} \begin{bmatrix} x(\infty) \\ v(\infty) \end{bmatrix} + \begin{bmatrix} H \\ -CH \end{bmatrix} u(\infty) + \begin{bmatrix} 0 \\ 1 \end{bmatrix} r(\infty)
$$
(3.87)

Se define:

$$
\begin{bmatrix} x_e(k+1) \\ v_e(k+1) \end{bmatrix} = \begin{bmatrix} G & 0 \\ -CG & 1 \end{bmatrix} \begin{bmatrix} x_e(k) \\ v_e(k) \end{bmatrix} + \begin{bmatrix} H \\ -CH \end{bmatrix} u_e(k)
$$
 (3.88)

Se observa que:

40

$$
u_e(k) = -Kx_e(k) + K_I v_e(k) = -[K -K_I] \begin{bmatrix} x_e(k) \\ v_e(k) \end{bmatrix}
$$
 (3.89)

Ahora se define:

$$
\hat{G} = \begin{bmatrix} G & 0 \\ -CG & 1 \end{bmatrix} \qquad \qquad \hat{H} = \begin{bmatrix} H \\ -CH \end{bmatrix}
$$

$$
\hat{K} = -[K \quad -K_I] \qquad \qquad w(k) = u_{\epsilon}(k)
$$

$$
\xi(k) = \begin{bmatrix} x_{\epsilon}(k) \\ v_{\epsilon}(k) \end{bmatrix}
$$

Entonces se tiene:

$$
\xi(k+1) = \hat{G}\xi(k) + \hat{H}w(k)
$$
 (3.90)

$$
w(k) = -\hat{K}\xi(k) \tag{3.91}
$$

Hay que señalar que como el sistema es continuo, se debe considerar un índice de desempeño cuadrático también continuo. Sin embargo, la discretización de un índice de desempeño continuo genera un término cruzado que involucra a  $\zeta$  *y w*. Para simplificar el proceso de diseño, es mejor definir un índice de desempeño discreto. Por lo tanto, el problema se convierte en determinar la matriz *K* tal que minimice al siguiente índice de desempeño cuadrático.

$$
J = \frac{1}{2} \sum_{k=0}^{\infty} \left[ \xi' Q \xi + w' R w \right]
$$
 (3.92)

donde  $Q$  y R se deben escoger en forma apropiada para que la respuesta del sistema sea aceptable. El propósito de utilizar, el índice de desempeño cuadrático es asegurar la estabilidad del sistema.

# **CAPÍTULO IV**

# **PROPUESTA DE IMPLEMENTACIÓN DEL CONTROL ÓPTIMO DEL SISTEMA DE NIVEL DE LÍQUIDO**

#### **4.1 Análisis del sistema mediante el control óptimo cuadrático en el dominio de**

## **Laplace.**

Sea el sistema:

$$
x' = Ax + Bu \tag{4.1}
$$

$$
y = Cx + D \tag{4.2}
$$

donde las matrices del sistema de nivel de líquido son:

$$
A = \begin{bmatrix} -\frac{1}{30} & \frac{1}{30} \\ \frac{1}{30} & -\frac{1}{15} \end{bmatrix}
$$
  

$$
C = \begin{bmatrix} 0 & \frac{1}{6} \end{bmatrix}
$$
  

$$
D = \begin{bmatrix} 0 \end{bmatrix}
$$

Conociendo la función de transferencia del sistema en el dominio de Laplace

$$
G_p(s) = \frac{30s + l}{900s^2 + 90s + l}
$$
\n(4.3)

La cual se obtiene empleando la siguiente ecuación:

$$
G_p(s) = C(sI - A)^{-1}B\tag{4.4}
$$

Se observa que esta no posee ningún integrador, por lo tanto será necesario el uso de un integrador y su constante respectiva para estabilizar el sistema.

Aplicando la función rank([B *AB])* de MATLAB se determinó que el sistema es controlable, ya que la respuesta debe ser igual al número de filas de la matriz de estados; la cual es 2. Las matrices a usarse para esto fueron la matriz *A* y *B* del sistema en el dominio del tiempo. Esto se hizo con la condición que exige el sistema que para aplicarle el control óptimo cuadrático, éste debe ser controlable.

Para determinar la matriz de ganancias para el sistema se utiliza la función lqr(A1,B1,Q,R) donde las matrices son:

$$
A1 = \hat{A} = \begin{bmatrix} A & 0 \\ -C & 0 \end{bmatrix}
$$
  

$$
B1 = \hat{B} = \begin{bmatrix} B \\ 0 \end{bmatrix}
$$
  

$$
Q = \begin{bmatrix} 1 & 0 & 0 \\ 0 & 0.0001 & 0 \\ 0 & 0 & 1 \end{bmatrix}
$$
  

$$
R = [0.0001]
$$

donde la matriz de ganancias es :

$$
Iqr(A1, B1, Q, R) = \hat{K} = [K \mid -k]
$$

Una vez determinada la matriz de ganancias de realimentación *K* y la constante de ganancia *k1,* la respuesta escalón se obtiene despejando la ecuación:

$$
\begin{bmatrix} x' \\ \xi' \end{bmatrix} = \begin{bmatrix} A & 0 \\ -C & 0 \end{bmatrix} \begin{bmatrix} x \\ \xi \end{bmatrix} + \begin{bmatrix} B \\ 0 \end{bmatrix} u + \begin{bmatrix} 0 \\ 1 \end{bmatrix} r \tag{4.5}
$$

dado que:

$$
u = -Kx + k_t \xi \tag{4.6}
$$

La ecuación se puede escribir nuevamente

$$
\begin{bmatrix} x' \\ \xi' \end{bmatrix} = \begin{bmatrix} A - BK & Bk_I \\ -C & 0 \end{bmatrix} \begin{bmatrix} x \\ \xi \end{bmatrix} + \begin{bmatrix} 0 \\ 1 \end{bmatrix} r \tag{4.7}
$$

De acuerdo a las ecuaciones anteriores se creó el programa del anexo B, obteniéndose el siguiente resultado

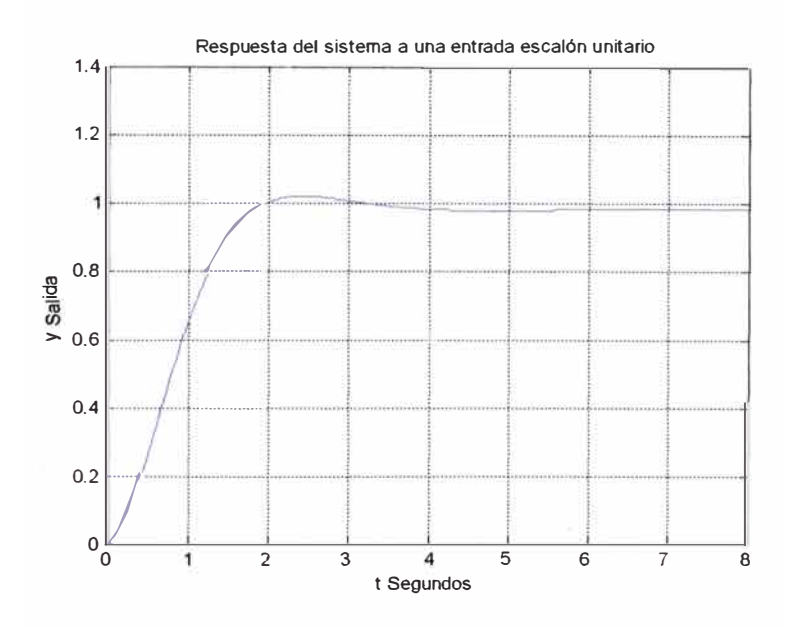

**Fig. 4.1.: Respuesta del sistema ante la entrada escalón unitaria mediante el control óptimo cuadrático en tiempo continuo.** 

Como se puede observar el sobrepico no es muy pronunciado y la estabilización de la salida es aproximadamente alrededor de los 4 segundos. Es necesario mencionar que para lograr este resultado fue necesario variar los valores de las matrices *Q* y *R,* con lo cual probando para diversos valores se obtuvo la respuesta esperada.

Utilizando el SIMULINK para el sistema en estudio tenemos el siguiente diagrama de bloques:

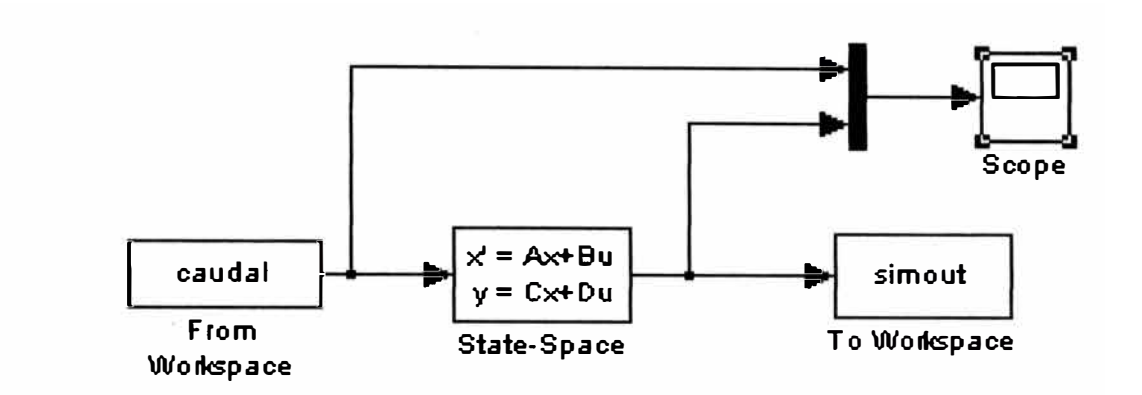

# **Fig. 4.2.: Diagrama de bloques del sistema de control implementado en el dominio**

## **del tiempo en SIMULINK.**

Donde caudal es una matriz columna de los valores tomados durante el proceso de apertura de una válvula. El bloque simout sirve para exportar los resultados obtenidos en la simulación al WORKSPACE del MATLAB.

Las matrices de estado de nuestro sistema están dadas por

$$
A = AA = [A-B*K B*K I; -C 0];
$$
  
\n
$$
B = BB = [0;0;1];
$$
  
\n
$$
C = CC = [C 0];
$$
  
\n
$$
D = DD = D
$$

A continuación se muestran los resultados de la simulación en el transcurso del tiempo

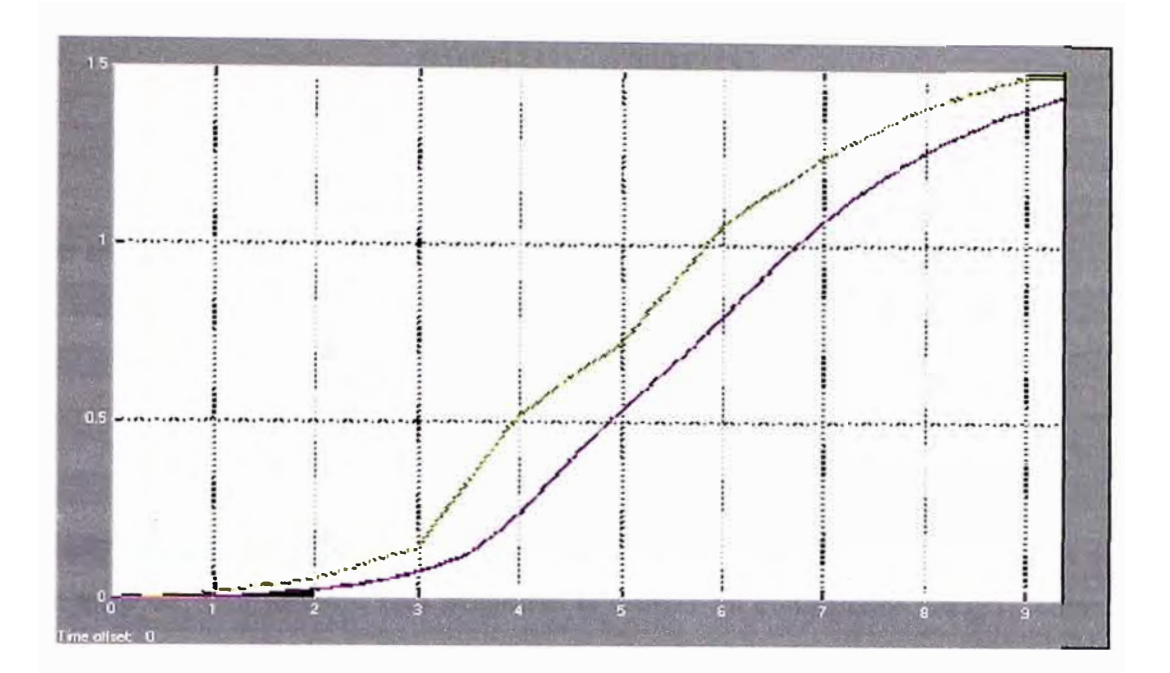

**Fig. 4.3.: Gráfico de respuesta del sistema de control en el dominio del tiempo ante la apertura de una válvula como entrada.** 

La curva superior representa el caudal de entrada al sistema, y la curva inferior la salida. Se puede observar que el sistema reacciona en forma rápida y suave ante el cambio presente por la apertura de la válvula de entrada.

#### **4.2. Análisis del sistema para el control óptimo cuadrático discreto.**

Sea el sistema:

$$
x(k+1) = Gx(k) + Hu(k)
$$
\n
$$
(4.8)
$$

$$
y(k) = Cx(k) \tag{4.9}
$$

Para obtener las matrices *G* y *H* se uso el comando [G,H]=c2d(A,B,0.01) del MATLAB, el cual convierte las matrices de estado en el tiempo continuo al tiempo discreto.

Conociendo la función de transferencia de la planta en transformada Z .

$$
G_p(z) = \frac{0.0003333z - 0.00032333}{z^2 - 1.999z + 0.99900012}
$$
(4.10)

la cual se obtiene a partir de la ecuación:

$$
G_p = C(zI - G)^{-1} H \tag{4.11}
$$

Teniendo en cuenta la función de transferencia en transformada Z, se observa que ésta no posee un polo. Por lo tanto será necesario el utilizar un controlador integral, como en el caso del sistema en continuo.

Para hallar el vector de ganancias se utilizó el comando dlqr(Gl ,Hl *,Q,R),* donde las matrices utilizadas son

$$
G1 = \hat{G} = \begin{bmatrix} G & 0 \\ -CG & 1 \end{bmatrix} \qquad \qquad H1 = \hat{H} = \begin{bmatrix} H \\ -CH \end{bmatrix}
$$

$$
Q = \begin{bmatrix} 1 & 0 & 0 \\ 0 & 10 & 0 \\ 0 & 0 & 1 \end{bmatrix} \qquad \qquad R = [1]
$$

Una vez determinada la matriz de ganancias de realimentación *K* y la constante de ganancia *K<sup>1</sup>,* para obtener la respuesta al escalón unitario, se procede como sigue

$$
x(k+1) = Gx(k) + H[-Kx(k) + K_{1}v(k)]
$$
  
\n
$$
x(k+1) = (G - HK)x(k) + HK_{1}v(k)
$$
  
\n
$$
v(k+1) = v(k) + r(k+1) - y(k+1)
$$
  
\n
$$
v(k+1) = v(k) + r(k+1) - C[Gx(k) + Hu(k)]
$$
  
\n
$$
v(k+1) = (-CG + CHK)x(k) + (1 - CHK_{1})v(k) + r(k+1))
$$

donde se obtiene:

$$
\begin{bmatrix} x(k+1) \\ v(k+1) \end{bmatrix} = \begin{bmatrix} G-HK & HK_1 \\ -CG+CHK & 1-CHK_1 \end{bmatrix} \begin{bmatrix} x(k) \\ v(k) \end{bmatrix} + \begin{bmatrix} 0 \\ 1 \end{bmatrix} r
$$
 (4.12)

$$
y(k) = \begin{bmatrix} C & 0 \end{bmatrix} \begin{bmatrix} x(k) \\ v(k) \end{bmatrix} + \begin{bmatrix} 0 \end{bmatrix} r \tag{4.13}
$$

Utilizando el programa del anexo C se obtiene el siguiente resultado en base a las ecuaciones anteriormente planteadas:

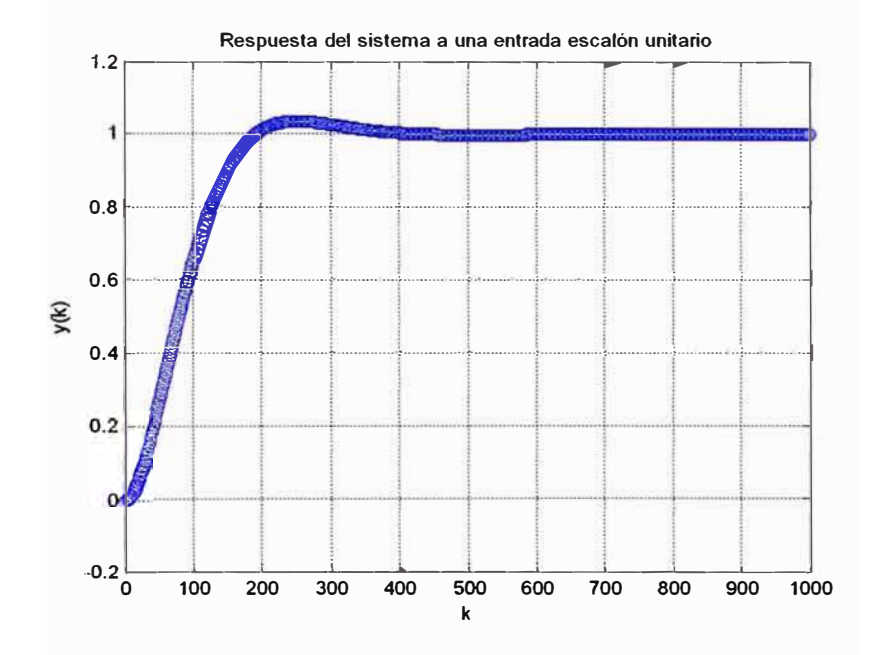

**Fig. 4.4.: Respuesta del sistema ante la entrada escalón unitaria mediante el control óptimo cuadrático en tiempo discreto** 

Al igual que en el caso del dominio del tiempo se tuvo que variar los valores de la matriz *R*  y *Q.* De esta manera se consiguieron los resultados apropiados. Otro detalle a mencionar es la transformación de las matrices del sistema en el dominio del tiempo a discreto en base a un muestro de 0.01 segundos. Se tomó en cuenta dicho valor, porque el sistema en el dominio del tiempo fue muestreado para su ploteo con dicho valor. También es necesario mencionar que se utilizó la función rank([H GH]) para determinar la controlabilidad del sistema en base a las matrices G y *H.* Siendo dicho valor de 2, demostrando la controlabilidad del sistema.

Utilizando el SIMULINK para la simulación en el tiempo discreto, se construyó el siguiente modelo:

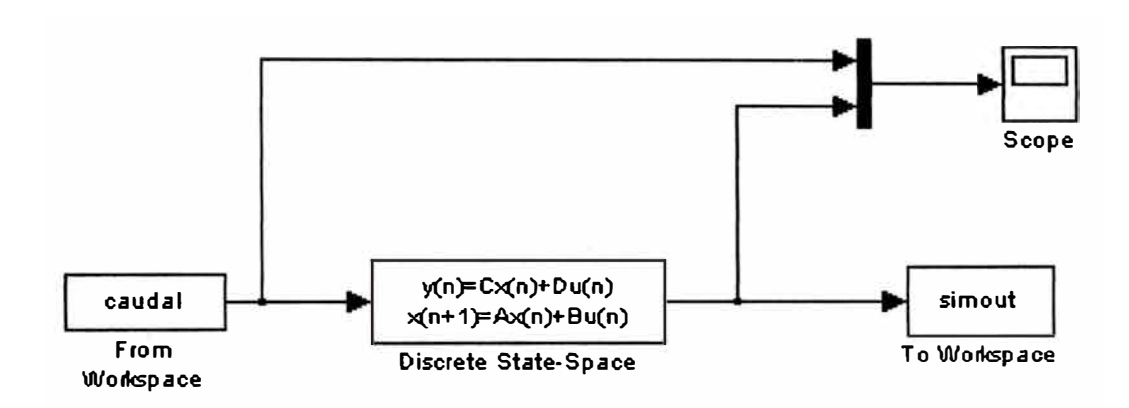

# **Fig. 4.5.: Diagrama de bloques del sistema de control implementado en el dominio del tiempo discreto en SIMULINK.**

En este modelo las matrices del espacio de estados en el tiempo discreto son

 $A = GG = [G-H*K H*K$ ;  $-C*G+C*H*K 1-C*H*K$ ];  $B = HH = [0;0;1];$  $C = CC = [C 0];$  $D = DD = D$ ;

Y el tiempo de muestreo es de 0.01 segundos, con lo cual se consiguieron las siguientes curvas:

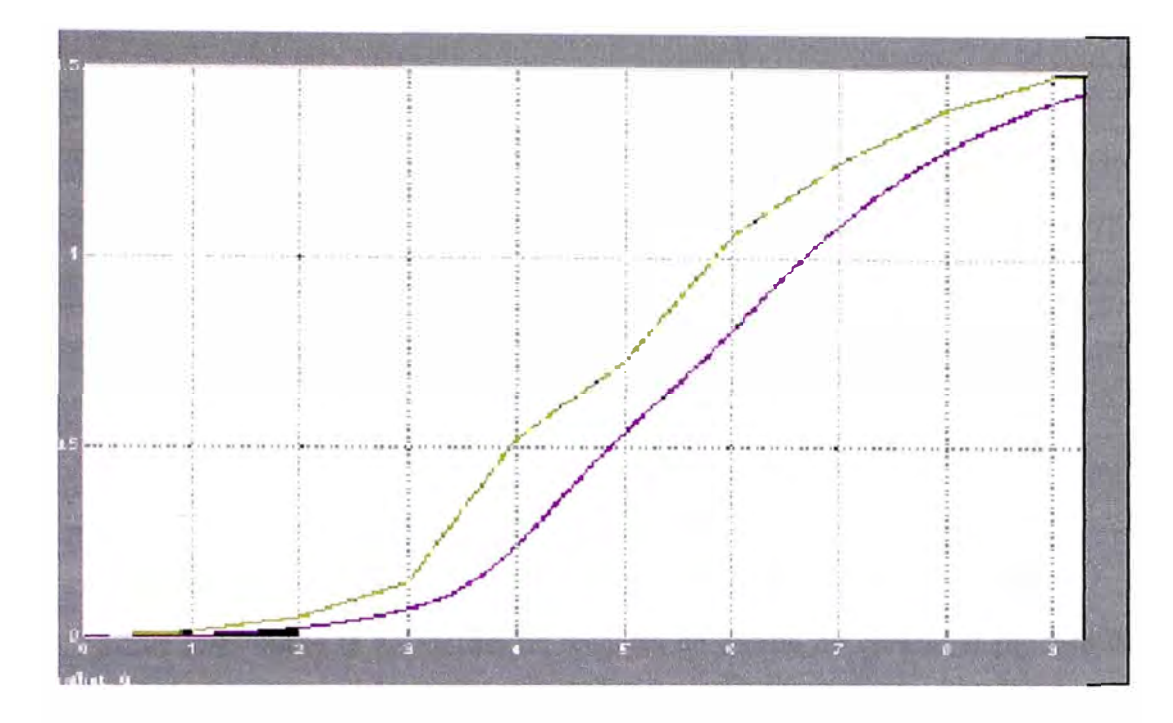

**Fig. 4.6.: Gráfico de respuesta del sistema de control en el dominio del tiempo discreto ante la apertura de un válvula como entrada.** 

La curva superior representa el caudal de entrada al sistema, y la curva inferior la salida. Al igual que el control en el tiempo continuo, el control en el tiempo discreto demuestra ser rápido ante los cambios que se le presenta.

#### **CONCLUSIONES Y RECOMENDACIONES**

Se ha presentado la aplicación de técnicas de diseño de control al proceso de dos tanques acoplados (figura 2.1) con el objetivo de controlar el flujo de salida en el tanque 2.

Del desarrollo efectuado en este informe puede concluirse lo siguiente:

1.- Con la técnica de CONTROL ÓPTIMO se logró estabilizar la salida del proceso con respecto a una señal de entrada ( escalón unitario) se realizó de acuerdo a las recomendaciones recogidas en los libros de control, sobre la estabilidad de los sistemas. Esto nos lleva a la conclusión que se cumplió el objetivo del diseño.

2.- El Control óptimo cuadrático estacionario es muy usado en la industria debido a su fácil implementación. No obstante el uso de un controlador u otro dependerá del costo que implique su implementación en la planta o proceso.

3.- Para la simulación, se ha tratado de asignar valores recomendados por los libros de teoría, basados en elementos reales con el fin de tener un resultado coherente. Es decir, todos los elementos del sistema son fabricados en la industria de acuerdo a valores estándares para cada propósito.

4.- Se ha tenido que variar ciertos valores para lograr los resultados esperados. Pero si se hubiese deseado otro tipo de resultado, es sólo cuestión de asignar nuevos valores a las matrices especificadas en el analisis.

5.- Ante las respuestas obtenidas a través del SIMULINK mediante la entrada de un caudal real, se observa que ambos sistemas se comportan de manera similar. En ambos casos el caudal de salida se comporta de una manera suave.

6.- Los diseños de los controladores para un sistema analógico y otro continuo son diferentes. Sin embargo las respuestas son semejantes, probando así la efectividad de ambos controladores.

**ANEXO A** 

### **Programa de respuesta en tiempo continúo en lazo abierto a una entrada escalón.**

clear ali; ele; %\*\*\*Declaración de las matrices del sistema A=(-1/30 1/30; 1/30 -1/15];  $B = [0;$ 1/5];  $C=[0 \ 1/6];$  $D=[0];$  $[y,x,t] = step(A,B,C,D,1);$  $plot(t,y)$ grid title('Respuesta del sistema en lazo abierto a una entrada escalón unitario') Xlabel('t Segundos') ylabel('q2 Salida')

**ANEXOB** 

# **PROGRAMA DE RESPUESTA DEL SISTEMA DE CONTROL ÓPTIMO EN TIEMPO CONTINUO**

clear ali;

ele;

%\*\*\*Declaración de las matrices del sistema

A=[-1/30 1/30;

1/30 -1/15];

 $B = [0;$ 

 $1/5$ ];

 $C=[0 1/6];$ 

 $D=[0];$ 

%\*\*\*Se definen los valores para un sistema con un controlador integral

$$
A = [A \text{ zeros}(2,1);-C 0];
$$

 $B = [B;0];$ 

%\*\*\*Se introducen las matrices para el calculo del desempeño

Q=[l O O;O 0.0001 O;O O l];

R <sup>=</sup>[0.0001];

 $KK = \frac{q r(A1, B1, Q, R)}{q}$ 

%\*\*\*Se indican la matriz de ganancias y la constante del controlador integral

 $K=[KK(1)]$ 

KK(2)];

K  $=KK(3);$ 

%\*\*\*Se redefinen las matrices para el calculo

 $AA=[A-B*K B*K];-C 0];$ 

 $BB=[0;0;1];$ 

 $CC = [C 0];$ 

DD=D;

%\*\*\*Se introducen los comandos para la respuesta al escalon unitario

t=0:0.01 :8;

 $[y, x, t] = step(AA, BB, CC, DD, l, t);$ 

 $plot(t,y)$ 

grid

title('Respuesta del sistema a una entrada escalón unitario')

Xlabel('t Segundos')

ylabel('y Salida')

**ANEXOC** 

# **PROGRAMA DE RESPUESTA DEL SISTEMA DE CONTROL ÓPTIMO EN TIEMPO DISCRETO.**

clear ali;

ele;

%\*\*\*Se declaran las matrices del sistema en el dominio del tiempo

A=[-1/30 1/30;

1/30 -1/15];

 $B = [0;$ 

 $1/5$ ;

 $C=[0 1/6];$ 

 $D=[0];$ 

%\*\*\*Convirtiendo las matrices del sistema del dominio del tiempo en discreto

```
[G,H]=c2d(A,B,0.01);
```
%\*\*\*\*Matrices G1, H1, Q y R\*\*\*\*\*\*

 $G1 = [G \text{ zeros}(2, 1); -C^*G 1];$ 

 $H1 = [H; -C*H];$ 

```
Q=[l O O;O 10 O;O O 1];
```
 $R=1;$ 

%\*\*\*Se calcula las matrices de ganancias

 $KK = d lqr(G1,H1,Q,R);$ 

 $K=[KK(1)KK(2)];$ 

 $K1 = -KK(3)$ 

%\*\*\*Se redefinen las matrices para el sistema

GG=[G-H\*K H\*K1;-C\*G+C\*H\*K 1-C\*H\*K1];

 $HH=[0;0;1];$ 

 $CC=[C 0];$ 

 $DD=D;$ 

%\*\*\*Se introduce los comandos para obtener la respuesta al escalón unitario

```
[num, den]=ss2tf(GG,HH, CC, DD, 1);
```
r=ones( 1, 1001 );

axis([O 1000 O 1.2]);

k <sup>=</sup>0:1000;

```
y=filter(num,den,r);
```
 $plot(k,y,'o',k,y,'-')$ 

grid

title('Respuesta del sistema a una entrada escalón unitario')

xlabel('k')

 $y$ label('y(k)')

**ANEXOD** 

# **CUADRO DE VALORES DE CAUDAL REGISTRADOS ANTE LA APERTURA DE UNA VÁLVULA.**

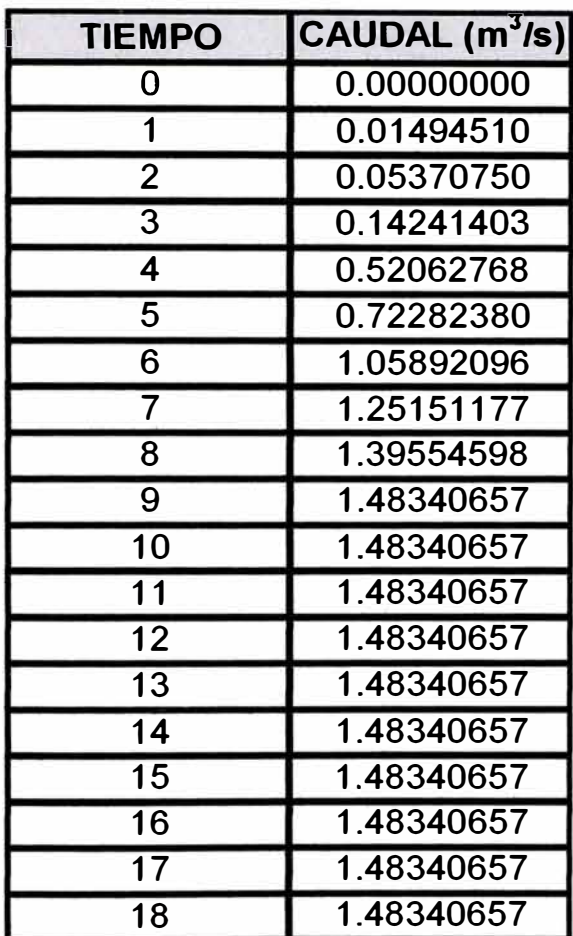

# **BIBLIOGRAFÍA**

- 1. Arturo Rojas Moreno, PH. D Control Avanzado. Diseño y aplicaciones en tiempo real, Lima - Perú 2001. ISBN 9972-9318-0-3
- 2. K.H. Johansson, The Quadruple-Tank Process -A multivariable process with an adjustable zero. Aparecido en IEEE Transactions on Control Systems Technology; 2000.
- 3. Katsuhiko Ogata, Sistemas de Control en Tiempo Discreto, Prentince Hall Hispanoamérica, S.A. ISBN 0-13-034281-5.
- 4. The Math Works lnc, Control System Toolbox for use with Matlab User's Guide version 1999.
- 5. Matlab y sus aplicaciones en las ciencias y la Ingeniería Edicion Prentince Hall de Cesar Pérez. ISBN :84-205-3537-0
- 6. Problemas de Ingeniería de Control Utilizando MA TLAB Katsuhiko Ogata. ISBN : 84-8322-046-6 Prentince Hall